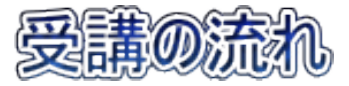

①ホームページからお申込み後、1~2日中に電話で体験(受講)日時と場所などの 確認があります。

②2~3日前にメールが届きます。

③パソコン(タブレット・スマホ)にあらかじめZoomをインストールしておいてください。 ※インストールしていない場合接続に時間がかかったり、上手く繋がらない場合もあります。

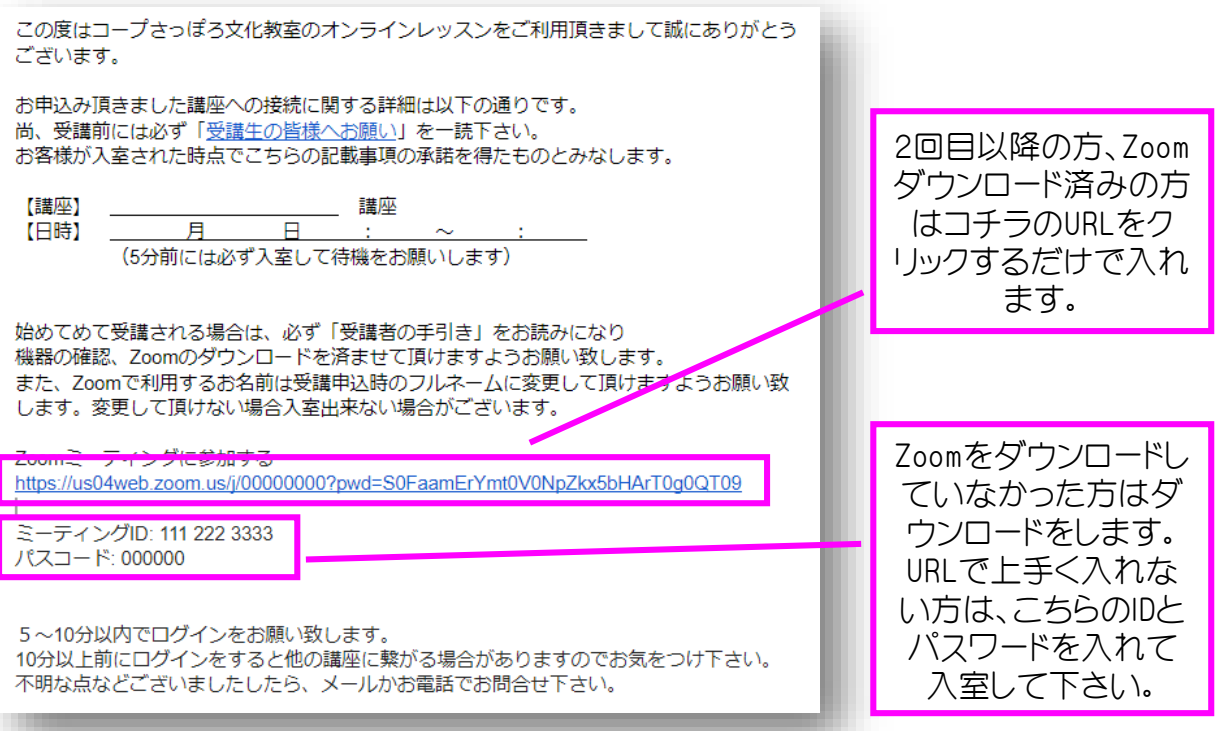

※ZoomへのアクセスはGoogle Chromeブラウザを推奨します。 Internet Explorerやその他のブラウザからのアクセスは Zoomが正常に動作しない場合があります。Google Chromeのダウンロード[はこちら](https://www.google.com/chrome/)